Subject: Re: problems in installing a pandaroot release (usual problems) Posted by Elisabetta Prencipe (2) on Tue, 12 Apr 2016 13:18:09 GMT View Forum Message <> Reply to Message

## Boost\_INCLUDE\_DIR (ADVANCED)

 used as in[clude directory in directory](https://forum.gsi.de/index.php?t=usrinfo&id=1980) /home/prencipe/panda/fairsoft\_mar15/FairRoot/base used as include dir[ectory in directo](https://forum.gsi.de/index.php?t=post&reply_to=19198)ry /home/prencipe/panda/fairsoft\_mar15/FairRoot/base used as include directory in directory /home/prencipe/panda/fairsoft\_mar15/FairRoot/parmq used as include directory in directory /home/prencipe/panda/fairsoft\_mar15/FairRoot/parmq used as include directory in directory /home/prencipe/panda/fairsoft\_mar15/FairRoot/parmq used as include directory in directory /home/prencipe/panda/fairsoft\_mar15/FairRoot/parmq used as include directory in directory

/home/prencipe/panda/fairsoft\_mar15/FairRoot/examples/advanced/Tutorial8 used as include directory in directory

/home/prencipe/panda/fairsoft\_mar15/FairRoot/examples/advanced/Tutorial8 ZMQ\_INCLUDE\_DIR (ADVANCED)

used as include directory in directory /home/prencipe/panda/fairsoft\_mar15/FairRoot/parmq used as include directory in directory /home/prencipe/panda/fairsoft\_mar15/FairRoot/parmq

-- Configuring incomplete, errors occurred!

See also "/home/prencipe/panda/fairsoft\_mar15/FairRoot/build/CMakeFiles/CMakeOutpu t.log ".

See also " /home/prencipe/panda/fairsoft\_mar15/FairRoot/build/CMakeFiles/CMakeError .log ".

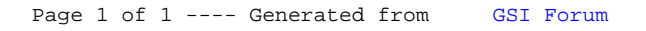